function [mreza,cvorovi,generatori,transformatori,kompenzatori,Vpqmin,Vpqmax,Sba se]=Caso\_9Bus load bus.mat %---------------------------------------------------------------------- ------------------------------------------------------------ Sbase=100; %MVA, Bazna snaga sistema %|cvor i->cvor j | tipel | r | x | b | t | Smax | redbr |

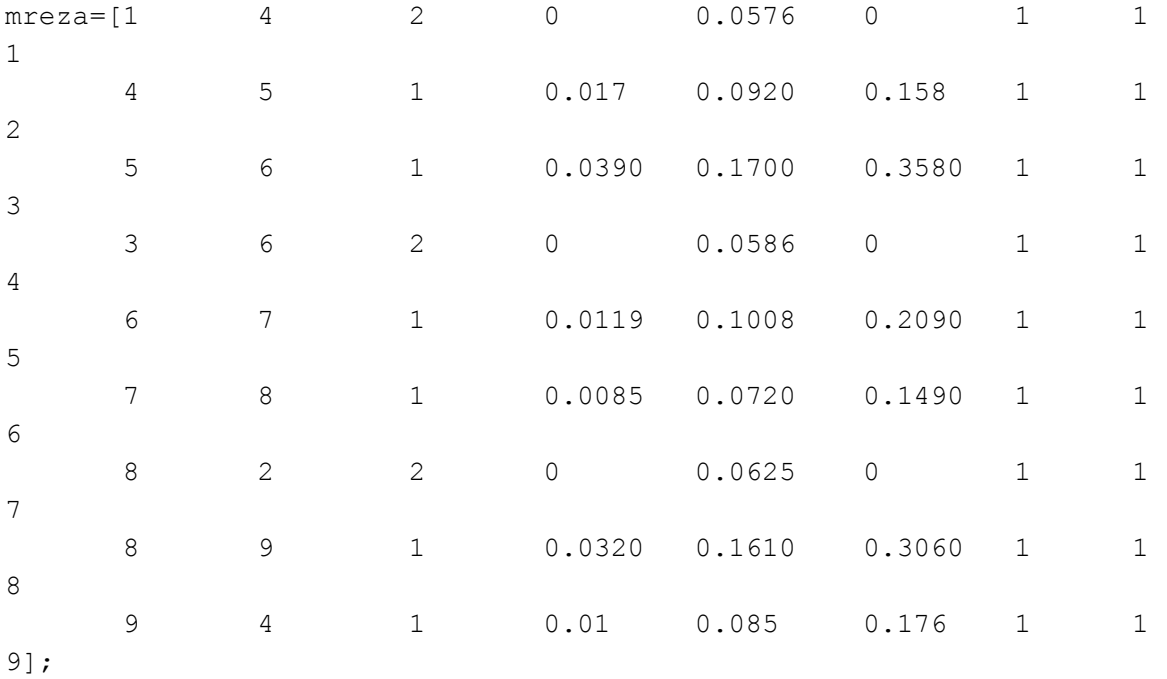

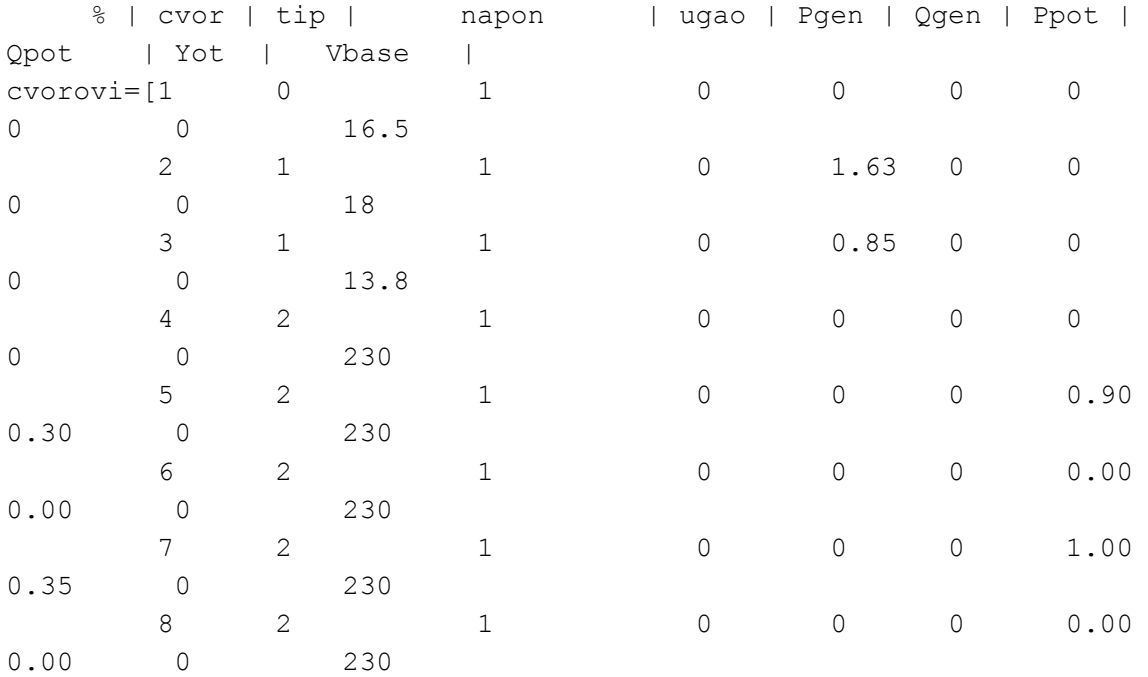

```
1 0 0 0 1.25
\begin{bmatrix} 9 & 2 \\ 0.50 & 0 \end{bmatrix} 230];
%---------------------------------------
 Vpqmin=0.95; Vpqmax=1.05;
      % | cvor | Vgmin | Vgmax | Pgmin | Pgmax | Qgmin | Qgmax | a |
b \mid c \midgeneratori=[1 0.95 1.05 0.10 2.50 -3.00 3.00 150
5 0.11
          2 0.95 1.05 0.10 3.00 -3.00 3.00 600
1.2 0.085
          3 0.95 1.05 0.10 2.70 -3.00 3.00 335
1 0.1225];
generatori(:,9)=generatori(:,9)*Sbase;
generatori(:,10)=generatori(:,10)*Sbase^2;
generatori(:,11)=0; %koeficijenti d
generatori(:,12)=0; %koeficijenti e
           %|redbrt| tmin | tmax | bus_i| bus_j|
transformatori=[1 0.95 1.05 1 4
              4 0.95 1.05 3 6
              7 0.95 1.05 8 2];
        % | cvor | Qgmin | Qgmax |
%kompenzatori=[5 0 10];
kompenzatori=[x1 0 100
            x2 0 100];
```
return